, tushu007.com  $<<$ Flash CS3 $>>$ 

 $<<$ Flash CS3 $>$ 

- 13 ISBN 9787115183316
- 10 ISBN 7115183317

出版时间:2008-8

页数:418

PDF

更多资源请访问:http://www.tushu007.com

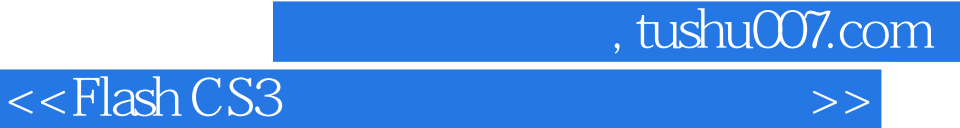

 Flash是网络动画领域具有霸主地位的软件,也是动画领域使用最广的软件之一。 Plash CS3 4 25 " 7 1<br>2 Flash CS3 4 25 " 3 6 至第2章,介绍了初学者必须掌握的Flash CS3的入门知识与基础操作;"工具解析篇"为第3章至第6章 ,全面介绍了Flash CS3所有工具的使用方法;"菜单命令解析篇"为第7章至第15章,对Flash CS3所有 Flash CS3

 $Flash CS3 2000$  83

 $\emph{Plash}$  CS3

 $<<$ Flash CS3

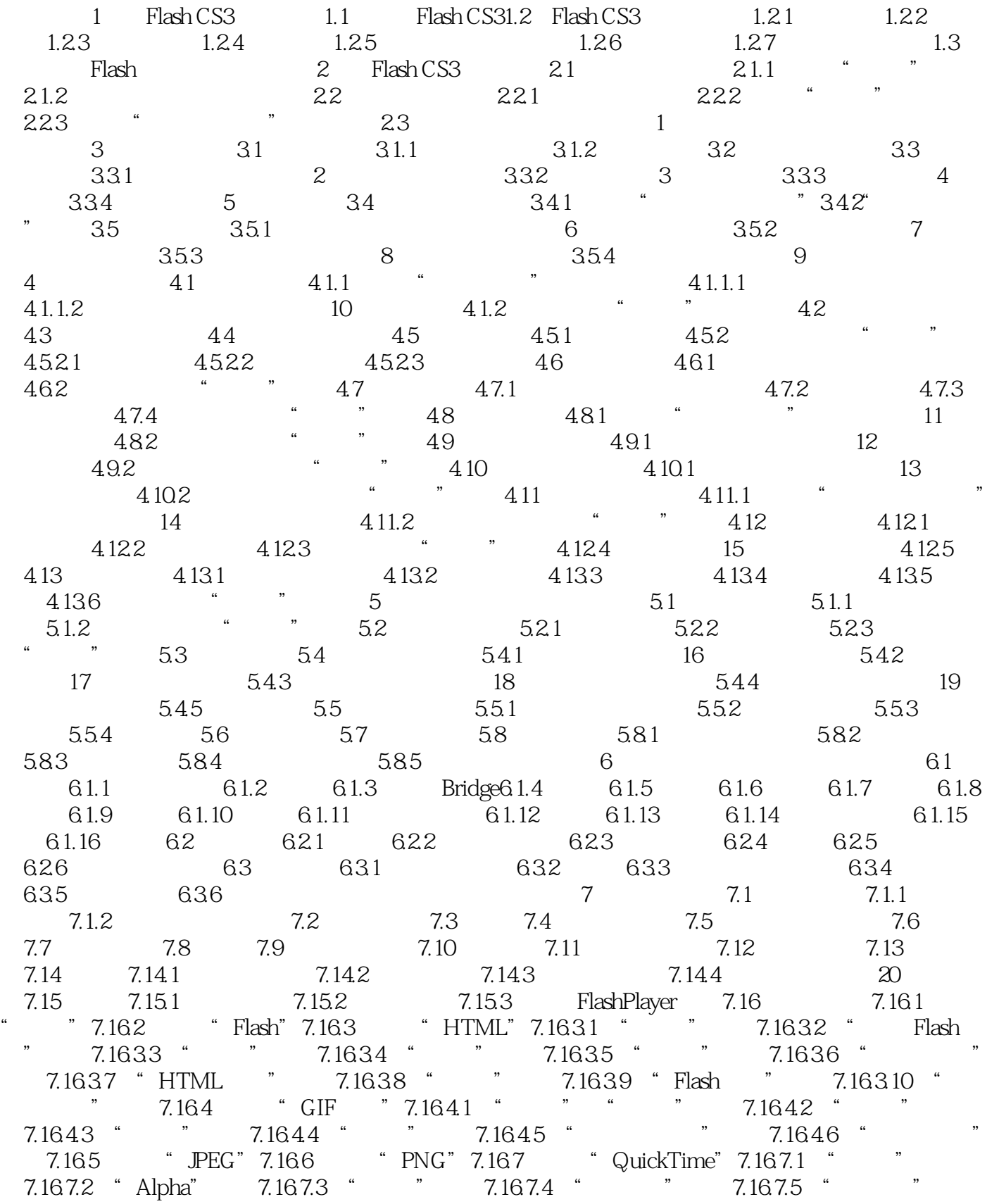

 $,$  tushu007.com

## and tushu007.com

## <<Flash CS3

7.16.7.6 " 7.16.7.7 " 7.17 7.18 7.19 7.20 7.21 7.22 7.22.1 7.22.2 7.22.3 7.22.4 7.23 8 81 82 83 84 85 86 8.7 8.8 8.9 8.10 8.11 8.12 8.12.1 8.12.2 8.12.3 8.12.4 8.12.5  $8.126$  8.12.7 8.13 8.14 8.14.1 8.14.2 8.14.3 8.14.4 8.14.5 8.14.6 8.14.7 8.14.8 ActionScript 3.0  $8.14.9$   $8.14.10$   $8.15$   $8.16$ 8.17 8.18 8.19 8.19.1 " " 8.19.2 "ActionScript" 8.19.3 " " 8.19.4 " " 8.19.5 " " 8.19.6 " " 8.19.7 " " 8.19.8 \* PSD \* 7 8.19.9 \* AI \* 8.19.9.1 \* \* 8.19.9.2 " 8.19.9.3 " 8.19.9.4 " 8.19.9.5 " 8.19.9.6" " 8.19.9.7 8.20  $8.20$  21: 8.21 8.22 9 9.1 9.1.1 9.1.2 9.1.3 9.1.4 9.2  $9.3$   $9.4$   $9.5$   $9.51$   $9.52$   $9.53$   $9.54$  $9.55$  9.6 9.7 9.8 9.8.1 9.8.2 9.9 9.9.1  $9.9.2$   $9.9.3$   $9.9.4$   $9.9.5$   $9.10$   $9.10.1$  $9.102$   $9.103$   $9.104$   $9.105$   $9.106$ 9.11 9.12 9.13 Tab 10 10.1 10.1  $101.2$  22:  $10.2$   $10.2$   $10.2$   $10.2$   $10.2$   $10.2$   $10.2$  $23 \hspace{1.5cm} 1024 \hspace{1.5cm} 1025 \hspace{1.5cm} 10.26 \hspace{1.5cm} 1027$ 24: 10.2.8 25: 10.3 10.3.1 / 10.31.1 26: 10.31.2 27: 10.32  $10.321$  28  $10.322$   $10.333$   $10.331$  " 10.3.3.2 " "Research 10.3.3.3 " "POSSEA " "POSSEA " "POSSEA 11 11.1 11.2 11.3 11.4 11.41 11.4.2 11.5 11.5.1 29 11.5.2 11.6 11.61 11.62 11.6.3 30 11.6.4 11.6.5 11.6.6 11.67 31 11.68 11.7 11.7.1 11.7.2 11.7.3 11.7.4 11.7.5 11.8 11.8.1 11.8.2 11.8.2 11.8.3 11.8.4 11.8.5 11.8.6 11.87 11.8.7 11.9 11.9.1 11.9.2 11.10 11.10.1 11.10.2 11.10.3 11.10.4 11.10.5 11.10.6 11.10.7 90 11.10.8 90 11.109 11.10.10 11.10.11 11.11 11.11.1 11.11.2 11.11.3 11.11.4 11.11.5 11.11.6 11.12 11.12.1 11.12.2 11.12.3 11.12.4 11.12.5 11.12.6 11.12.7 11.12.8 11.12.9 11.12.10 11.12.11 11.13 11.14 12 12.1 12.2 12.3 12.3.1 12.3.2 12.3.3 12.3.4 12.3.5 12.4 12.4.1 12.4.2 12.4.3 12.4.4 12.5 12.5.1 12.5.2 12.5.3 12.6  $12.7$   $12.8$   $13$   $131$  "  $131.1$ 13.1.2 13.1.3 13.1.4  $NML13.1.5$   $NML13.1.6$  $XML13.2$  "  $13.21$   $13.2.2$   $13.2.3$   $13.2.4$   $13.2.5$ 13.26 13.2.7 13.2.8 13.2.9 ASO 13.2.10 ASO 13.2.11 13.2.12 13.2.13 13.2.14 13.2.15 13.2.16 13.3 " 13.3.1 13.3.2 13.3.3

<<Flash CS3

13.34 13.35 13.36 13.37 13.3.8 14 14.1 14.2 14.2.1 14.2.2 14.2.3 14.3 14.4 14.5 14.5.1 14.5.2 14.5.3 14.6 14.7 14.7.1 14.7.2 14.7.3 14.8 14.9 14.10 14.11 14.11.1 14.11.1 14.11.2 14.11.3 ActionScript2.0 14.12 14.13 14.14 14.15 14.16 14.17 14.18 14.19 14.20 14.21 14.22 14.22.1 14.22.2 14.22.3 14.22.4 14.22.5 14.22.6 Web 14.23 14.24 14.25 14.26 15 15.1 Flash 32: Flash 15.2 15.3 Flash CS3 15.4 FlashExchange15.5 15.5.1 33: 1552 1553 34 1554 35: 15.5.5 15.6 16 16 16.1 16 16.1.1 16.1.2 16.1.3 16.1.4 16.2 16.2.1 36: 16.2.2 37: 17 17.1 " " 17.1.1 " " 17.1.2 17.1.3 17.1.4 17.2 " "/" "17.3 " "17.3.1 17.3.2 / 17.3.3 X/Y17.3.4 38 17.3.5 17.3.6 17.3.7 17.4 " 元件属性练习39:混合实例17.5 "按钮"元件属性17.6 关键帧"属性"面板17.6.1 帧标签17.6.2  $17.621$   $17.622$   $17.63$   $40$   $17.7$   $*$ " 17.7.1 <sup>"</sup> " 17.7.2 " " 18 181 **TEREFIERENT 18.1.1.2** 18.1.1.3 18.1.2 18.1.1.3 18.1.2 18.1.3 18.1.4 18.2 18.3 18.4 18.5 "  $\frac{1851}{41}$  18.5.2 18.5.3 18.5.4 18.5.5 18.5.5 18.5.5.1 18.5.5.2 18.5.6 42:  $42 \t\t 18.5.7$  19 19.1 " 7 19.2 "Web" 19.3 " 19.3.1 43  $\ddot{ }$  "  $19.32$  44  $19.33$   $19.34$  MP3  $19.35$  45: " "  $19.4$  " "  $19.41$  46 19.4.2 47: 19.4.3 19.4.4 19.5 19.5.1 19.5.2 19.5.3 19.5.4 19.5.5 19.5.6 19.5.7 48: 19.6 19.61 19.6.2 19.6.3 19.6.3  $19.64$  19.7  $20$   $201$  "  $\frac{202}{202}$  20.3  $\frac{204}{2041}$  20.4.2  $\frac{2042}{2042}$  $\alpha$  49: the matrix and  $\alpha$  and  $\alpha$  and  $2061$   $2061.1$   $2061.2$  / 50  $2061.3$  $2062$   $2063$   $20631$   $20632$   $20633$ 20.6.3.4 20.6.3.5 20.64 if 20.64.1 if 20.64.2 else 20.64.3 elseif 20.6.5 switch 20.6.5.1 switch 51 switch 20.6.5.2 case 52  $\degree$  case"  $2066$  While  $53$  While  $2067$  do..while 54: do..while 20.6.8 for 20.6.8.1 for 55: for 20.6.8.2 for..in 56 for..in 20.7 ActionScript3.020.7.1 ActionScript3.0 20.7.1.1 ActionScript3.0 and 20.7.1.2 ActionScript3.0 and 20.7.2 ActionScript3.0 and 20.7.3  $20.7.4$   $20.7.41$   $20.7.42$   $20.7.43$   $20.7.44$  $207.45$   $207.46$   $207.47$   $207.5$  $20.7.51$   $20.7.5.2$   $20.7.5.3$   $20.7.5.4$   $21$   $21.1$  $\frac{1}{21.1.1}$  RGB  $\frac{1}{21.1.2}$   $\frac{21.1.2}{21.1.2}$ 21.1.3 HSB " " 21.2 " " 21.2.1 21.2.2 22  $22.1$  " "  $22.2$  " "  $23$   $23.1$  " "

```
, tushu007.com
```
 $<<$ Flash CS3

 $231.1$   $231.2$   $231.3$   $58$   $231.4$  $23.1.5$   $23.2$   $23.2$   $23.2$   $23.2$  $23.31$   $23.32$   $23.33$   $23.34$  $23.35$  24  $24$   $24.1$  " $24.2$ " "24.3 " "24.3.1 " "24.3.2 " "24.3.3 " m 24.4 Data 24.4.1 DataHolder 59 DataHolder 24.4.2 DataSet 2443 RDBMSResolver 2444 WebServiceConnector 2445 XMLConnector 2446 XUpdateResolver 24.5 Media 24.5.1 MediaController 24.5.2 MediaController 习60:创建播放器24.5.3 MediaPlayback组件练习61:创建播放器24.6 应用UserInterface组件24.6.1 Accordion 62 Accordion 24.6.2 Alert 63 Alert 24.6.3 Button 64: Button 24.6.4 CheckBox 65: CheckBox 24.6.5 ComboBox<br>ComboBox 24.6.6 DataGrid 67: DataGrid 24.6.7 DateChooser 66 ComboBox 24.6.6 DataGrid 67 DataGrid 24.6.7 DateChooser 24.6.8 DateField 24.6.9 Label 24.6.10 List 24.6.11 Loader 24.6.12 Menu 68 Menu 24.6.13 MenuBar 69 MenuBar 24.6.14 NumericStepper 70 NumericStepper 24.6.15 ProgressBar 71 ProgressBar 24.6.16 RadioButton 72: RadioButton 24.6.17 ScrollPane 73: ScrollPane 24.6.18 TextArea 74: TextArea 24.6.19 TextInput 75: TextInput 24.6.20 Tree 习76:创建Tree组件24.6.21 UIScrollBar组件24.6.22 Window组件练习77:创建Window组件24.7 应 Video 24.7.1 FLVPlayback 78 FLVPlayback 24.7.2 BackButton 24.7.3 BufferingBar 24.7.4 ForwardButton 24.7.5 MuteButton 24.7.6 PauseButton 24.7.7 PlayButton 24.7.8 PlayPauseButton 24.7.9 SeekBar 79 SeekBar 24.7.10 StopButton组件24.7.11 VolumeBar组件练习80:应用Video组件创建播放器第25章 其他面板25.1 m 25.2.1 25.2.2 25.3 " 25.3.1<br>25.3.3 25.4 25.4.1 " 25.4.2 " 25.3.2 25.3.3 25.4 25.41 "<br>25.4.3 " "25.4.31 "  $\frac{2543}{2543}$  " $\frac{2543}{255}$ "  $\frac{25431}{2552}$   $\frac{25432}{2553}$  $\degree$  81: 25.5 "  $\degree$  25.5.1 25.5.2 25.5.3  $XML$  82:  $XML$  25.6 Web 25.7  $25.7.1$  83:  $25.7.2$   $25.8$  " $25.9$   $25.91$   $25.92$ <br> $25.10$  " $25.102$  " $25.102$  "  $25.101$  "  $25.102$  "

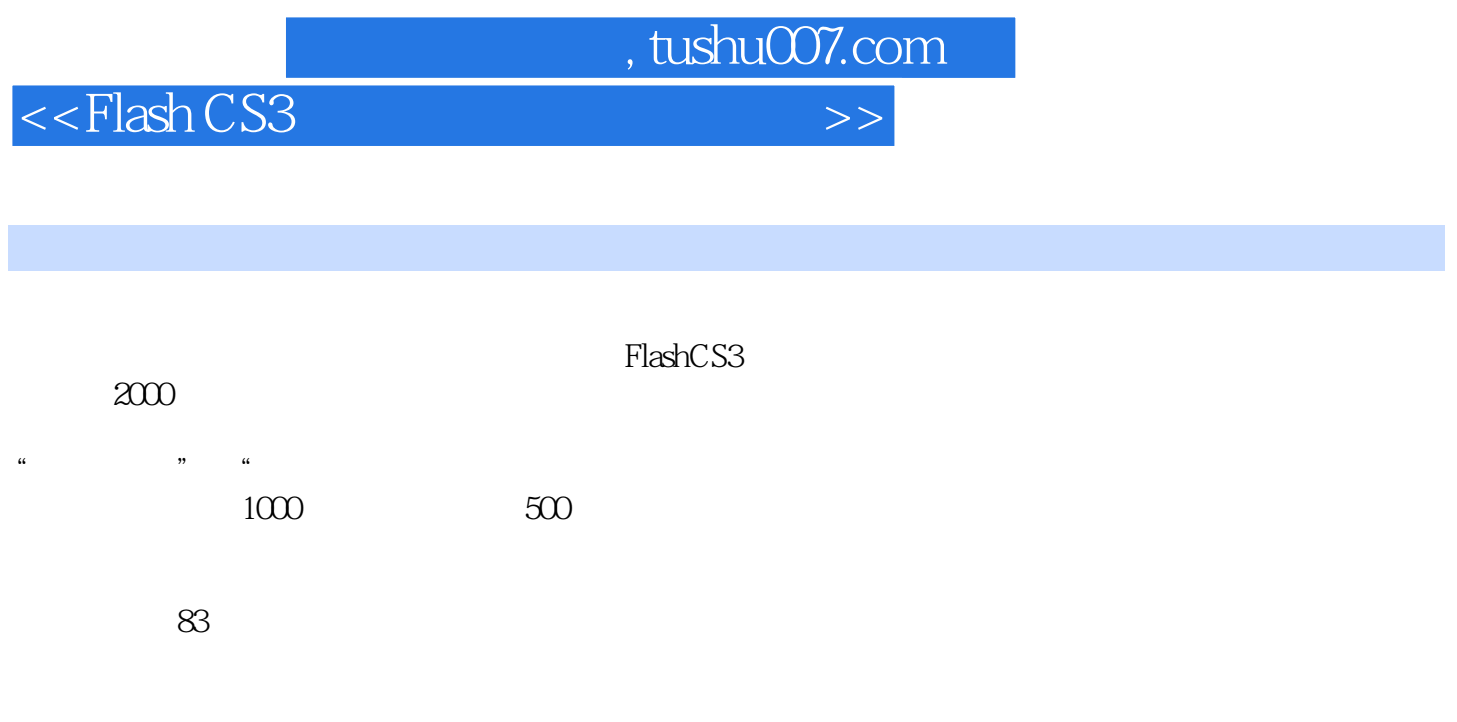

 $83$ 

— Flash ActionScript

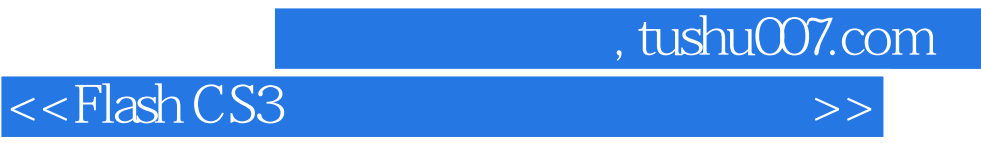

本站所提供下载的PDF图书仅提供预览和简介,请支持正版图书。

更多资源请访问:http://www.tushu007.com